## CS3157: Advanced Programming

Lecture #13

Dec 5 Shlomo Hershkop *shlomo@cs.columbia.edu*

### **Overview**

#### • Last lecture

– Software engineering

• Will cover most in class, you are responsible for understanding high level overview

- PHP
	- Will cover in class and next lab.

# What is Software Engineering?

- Stephen Schach: "Software engineering is a discipline whose aim is the production of fault-free software, delivered on time and within budget, that satisfies the user's needs."
- includes:
	- requirements analysis
	- human factors
	- functional specification – software architecture
	-
	- design methods programming for reliability
	-
	- programming for maintainability team programming methods testing methods
	-
	- configuration management

# Why

- in school, you learn the mechanics of programming<br>• you are given the specifications
- you are given the specifications
- you know that it is possible to write the specified program in the time allotted
- but not so in the real world...
- what if the specifications are not possible?
- 
- what if the time frame is not realistic? what if you had to write a program that would last for 10 years? • in the real world:
- 
- software is usually late, over budget and broken software usually lasts longer than employees or hardware
- the real world is cruel and software is fundamentally brittle

### Who

- the average manager has no idea how software needs to be implemented
- the average customer says: "build me a system to do X"
- the average layperson thinks software can do anything (or nothing)
- most software ends up being used in very different ways than how it was designed to be used

#### Time

- you never have enough time
- software is often under budgeted
- the marketing department always wants it tomorrow
- even though they don't know how long it will take to write it and test it
- "Why can't you add feature X? It seems so simple...
- "I thought it would take a week..."
- "We've got to get it out next week. Hire 5 more programmers..."

## People

- you can't do everything yourself
- e.g., your assignment: "write an operating
- system" • where do you start?
- 
- what do you need to write?
- do you know how to write a device driver?
- do you know what a device driver is?
- should you integrate a browser into your operating system?
- how do you know if it's working?

# **Complexity**

- software is complex!
- or it becomes that way
	- feature bloat
	- patching
- e.g., the evolution of Windows NT
	- NT 3.1 had 6,000,000 lines of code
	- NT 3.5 had 9,000,000
	- NT 4.0 had 16,000,000
	- Windows 2000 has 30-60 million
	- Windows XP has at least 45 million...

# **Necessity**

- you will need these skills!
- risks of faulty software include
	- loss of money
	- loss of job
	- loss of equipment
	- loss of life

### Therac-25

- http://sunnyday.mit.edu/papers/therac.pdf
- therac-25 was a linear accelerator released in 1982 for cancer treatment by releasing limited doses of radiation
- it was software-controlled as opposed to hardware-controlled (previous versions of the equipment were hardward-controlled)
- it was controlled by a PDP-11; software controlled safety
- in case of error, software was designed to prevent harmful effects

- BUT
- in case of software error, cryptic codes were displayed to the operator, such as:
- "MALFUNCTION xx"
- Where  $1 < xx < 64$
- operators became insensitive to these cryptic codes
- they thought it was impossible to overdose a patient
- however, from 1985-1987, six patients received massive overdoses of radiation and several died
- main cause:
- a race condition often happened when operators entered data quickly, then hit the up-arrow key to correct the data and the values were not reset properly
- the manufacturing company never tested quick data entry— their testers weren't that fast since they didn't do data entry on a daily basis
- apparently the problem had existed on earlier models, but a hardware interlock mechanism prevented the software race condition from occurring
- in this version, they took out the hardware interlock mechanism because they trusted the software

# Example2: Ariane 501

- next-generation launch vehicle, after ariane 4
- 
- 
- presigious project for ESA<br>
 incident flight: june 4, 1996<br>
 inertial reference system (IRS), written in ada<br>
 computed position, velocity, acceleration<br>
 dala redundancy<br>
 calibrated on launch pad<br>
 relibration ro
	-
	-
- one step in recalibration converted floating point value of horizontal velocity to integer
- ada automatically throws out of bounds exception if data conversion is out of bounds
- if exception isn't handled... IRS returns diagnostic data instead of position, velocity,
- perfect launch
- ariane 501 flies much faster than ariane 4
- horizontal velocity component goes out of bounds
- IRS in both main and redundant systems go into diagnostic mode
- control system receives diagnotic data but interprets it as wierd position data
- attempts to correct it...
- ka-boom!
- failure at altitiude of 2.5 miles
- 25 tons of hydrogen, 130 tons of liquid oxygen, 500 tons of solid propellant

- expensive failure:
	- ten years \$7 billion
- horizontal velocity conversion was deliberately left unchecked
- who is to blame?
- "mistakes were made"
- software had never been tested with actual flight parameters
- problem was easily reproduced in simulation, after the fact

# Mythical man-month

- Fred Brooks (1975)
- book written after his experiences in the OS/360 design
- major themes:
	- Brooks' Law: "Adding manpower to a late software project makes it later."
	- the "black hole" of large project design: getting stuck and getting out
	- organizing large team projects and communication documentation!!!
	-
	- when to keep code; when to throw code away dealing with limited machine resources
- most are supplemented with practical experience

### No silver bullet

- paper written in 1986 (Brooks)
- "There is no single development, in either technology or management technique, which by itself promises even one order-of magnitude improvement within a decade of productivity, in reliability, in simplicity."
- why? software is inherently complex
- lots of people disagreed, but there is no proof of a counter-argument
- Brooks' point: there is no revolution, but there is evolution when it comes to software development

#### SE Mechanics

- well-established techniques and methodologies:
	- team structures
	- software lifecycle / waterfall model
	- cost and complexity planning / estimation
	- reusability, portability, interoperability, scalability
	- UML, design patterns

# Team Structures

- why Brooks' Law? – training time
	- increased communications: pairs grow by
- while people/work grows by – how to divide software? this is not task sharing
- types of teams
	- democratic
	- "chief programmer"
	- synchronize-and-stabilize teams
	- eXtreme Programming teams

# Lifecycles

- software is not a build-one-and-throw-away process
- that's far too expensive
- so software has a lifecycle
- we need to implement a process so that software is maintained correctly
- examples:
	- build-and-fix waterfall
	-

## Software lifestyle cycle

#### • 7 basic phases (Schach): – requirements (2%)

- 
- specification/analysis (5%) design (6%)
- implementation (module coding and testing) (12%) integration (8%) maintenance (67%)
- 
- 
- retirement
- percentages in ()'s are average cost of each task during 1976-1981 testing and documention should occur throughout each phase note which is the most expensive!
- -

### **Requirements**

- what are we doing, and why?
- need to determine what the client needs, not what the client wants or thinks they need
- worse— requirements are a moving target!
- common ways of building requirements include: – prototyping – natural-language requirements document
- use interviews to get information (not easy!)
- example: your online store

### **Specifications**

- the "contract"— frequently a legal document
- what the product will do, not how to do it
- -
- should NOT be: ambiguous, e.g., "optimal" incomplete, e.g., omitting modules contradictory
- detailed, to allow cost and duration estimation
- classical vs object-oriented (OO) specification classical: flow chart, data-flow diagram object-oriented: UML
- example: your online store

# Design Phase

- the "how" of the project
- fills in the underlying aspects of the specification
- design decisions last a long time!
- even after the finished product – maintenance documentation – try to leave it open-ended
- architectural design: decompose project into modules
- detailed design: each module (data structures, algorithms)
- UML can also be useful for design
- example: your online store

# Implementation

- implement the design in programming language(s)
- observe standardized programming mechanisms
- testing: code review, unit testing
- documentation: commented code, test cases

#### • integration considerations

- 
- combine modules and check the whole product top-down vs bottom-up ? testing: product and acceptance testing; code review
- documentation: commented code, test cases done continually with implementation (can't wait until the last minute!)
- example: your online store

### Maintenance Phase

- defined by Schach as any change
- by far the most expensive phase poor (or lost) documentation often makes the situation even worse
- programmers hate it
- 
- several types: corrective (bugs)
- perfective (additions to improve) adaptive (system or other underlying changes)
- 
- testing maintenance: regression testing (will it still work now that I've fixed it?)
- documentation: record all the changes made and why, as well as new test<br>• documentation: record all the changes made and why, as well as new test<br>• example: your on-line store— how might the system change once it's been • example: your on-line store— how might the system change once it's been implemented?

## Retirement phase

- the last phase, of course
- why retire?
	- changes too drastic (e.g., redesign)
	- too many dependencies ("house of cards")
	- no documentation
	- hardware obsolete
- true retirement rate: product no longer useful

# Planning and Estimation

- we still need to deal with the bottom line – how much will it cost?
	- can you stick to your estimate?
	-
	- how long will it take?
	- can you stick to your estimate?
- how do you measure the product (size, complexity)?

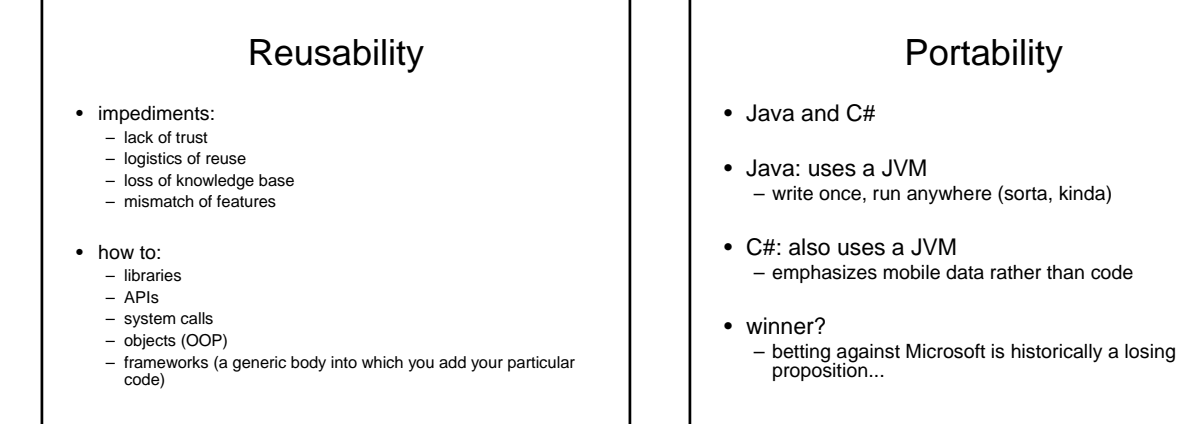

# interoperability

- e.g., CORBA
- define abstract services
- allow programs in any language to access services in any language in any location
- object-ish

### **Scalability**

**Portability** 

- something to keep in mind
- don't worry about scaling beyond the abilities of the machine
- avoid unnecessary barriers
- from single connection to forking processes to threads...

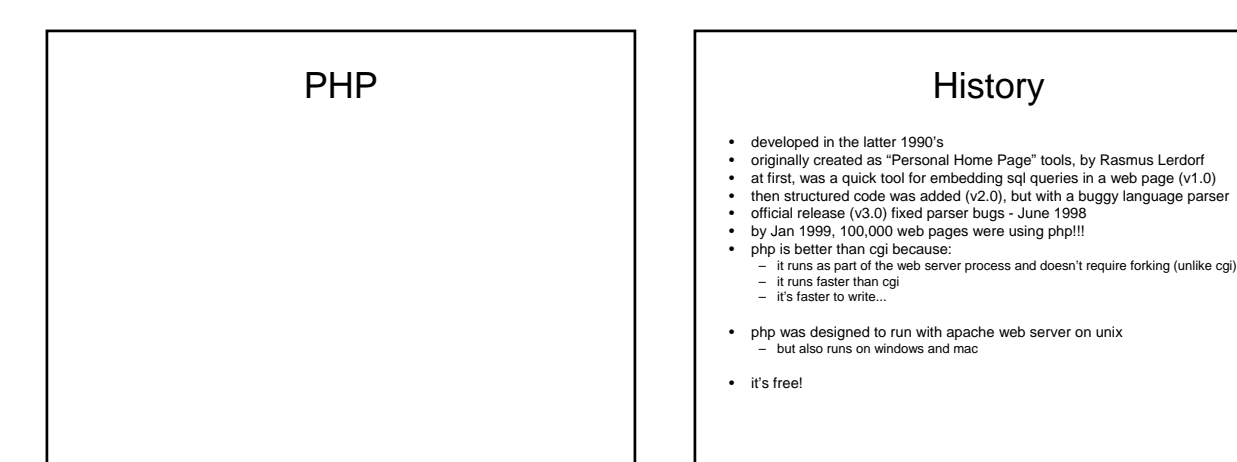

- php is coded in C – has a well-defined API
	- extensible
- the way it runs:
	- a php engine is installed as part of a web server
	- the engine runs the php script and produces html, which gets passed back to the browser
- hello.php (plain php)
- hello2.php (php embedded in html)
- hello3.php (uses <?php start tag)

# Hello.php

<? print "hello world!"; ?>

# Hello2.php

<html> <body bgcolor=#000000 text=#ffffff> <? print "hello world!"; ?> </body> </html>

# Hello3.php

<html>

<body bgcolor=#000000 text=#ffffff>

<?php

print "hello world!";

?>

</body>

</html>

# basics

- php start and end tags:  $\dots ?$ <br>• also:  $</mathphp  $\dots ?>$$
- 
- 
- 
- 
- 
- also: <?php ... ?><br>• semi-colon ends a statement (like C)<br>• string constants surrounded by quotes (") or (")<br>• you can embed multiple php blocks in a single html file<br>• variable names are preceded by dollar sign (\$)<br>• us
- identifiers are made of letters, numbers and underscore (\_); and cannot begin with a number
- expressions are just like in C

# Data types

- integers
- floating-point numbers
- strings
- loosely typed (you don't have to declare a variable before you use it)
- conversion functions: intval, doubleval, strval, settype
- settype( <value>, <newtype>) where newtype="integer", "double" or "string"
- typecasting: (integer), (string), (double), (array), (object)

### operators

- mathematical: +, -, \*, /, %, ++, --
- relational:  $<, >, <=, >=, ==, !=$
- logical: AND, &&, OR, ||, XOR, !
- bitwise:  $\&$ ,  $\vert$ ,  $\hat{ }$  (xor),  $\tilde{ }$  (ones complement), >>, <<
- assignment:  $=, =, -=, *=, /=,$
- other:
	- . concatenate
	- -> references a class method or property
	- $-$  => initialize array element index

# **Conditionals**

```
• if/elseif/else:
if ( <expression1> ) {
<statement(s)>
}
elseif ( <expression2> ) {
<statement(s)>
}
else {
<statement(s)>
}
```
# Conditional II

• tertiary operator:

- <conditional-expression> ? <true-expression> : <false-expression>;
- 

• switch: switch( <root-expression> ) { case <case-expression>: <statement(s)>; break; default: <statement(s)>; break; }

# loops

• while while ( <expression> ) {  $<$ statement $(s)$ >; }

#### • do-while

do { <statement(s)>; } while ( <expression> ); • for for ( <initialize> ; <continue> ; <increment> ) { <statement(s)>; } • break:

– execution jumps outside innermost loop or switch

#### other

- exit() function – halts execution, meaning that no more code (php or html) is sent to the browser
- built-in constants – PHP\_VERSION
	- $-$  \_\_FILE\_\_, \_\_LINE\_\_
	- $-$  TRUE = 1, FALSE = 0
	- $-M_P1 = pi (3.1415927...)$

# Writing your own functions

#### • declared just like C:

function <name> ( args ) {<br><body>

[return <value>]

- }
- called just like  $C$ <br>• arguments (and  $\frac{1}{2}$ )
- arguments (and local variables) are local, and don't exist when you exit the function; but you can use "static" to declare a variable so that when you call a function again, the value is retained
- use the "global" statement to declare global variables that you want to be able to access from within a function, or the GLOBALS array (which is like a perl hash) e.g., GLOBALS['username']
- recursion is okay, but be careful!

### code

<? \$today = date("l F d, Y"); \$yourname = \$\_POST['yourname']; \$cost = doubleval( \$\_POST['cost'] ); \$numdays = intval( \$\_POST['numdays'] );  $\frac{1}{2}$ 

<html><br><body><br>today is:

<? PRINT( "\$today<br>" ); priNT( "\$yourname, you will be out \\$" ); print( doubleval( \$cost \* \$numdays )); print( " for buying lunch this week!" ); ?>

</body> </html>

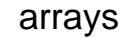

- indexed using [...]
- indeces can be integers or strings (like a perl hash) • when strings are indeces, it's called an "associative
- array"
- array() function can be used to initialize an array
- $\bullet$  e.g.,  $\text{var} = \text{array}($  value0, value1, value2, ... );
- use the => operator to define the index:
- \$var = array( 1=>value1, value2, ... ); \$var = array( "a"=>value1, "b"=>value2, ... );
- multidimensional arrays are okay (like C)

#### code

- <html> <body bgcolor=#ffffff>
- <? \$states = array( "CA","NY" ); print "here are the states:<br>"; for ( \$i=0; \$i<count( \$states ); \$i++ ) { print "-- \$states[\$i]<br>";
- )<br>print "<p>";<br>Scities = array( "CA"=>array( "san francisco","los angeles" ),<br>Scities = array( "CA"=>array( "new york","albany","buffalo" ));<br>print "here are the CA cities:"cbr>";<br>for ( Si=0) Siccount( Scities["CA"|l(Sil."
- 
- } print "here are the NY cities:<br>"; for ( \$i=0; \$i<count( \$cities["NY"] ); \$i++ ) { print( "-- ".\$cities["NY"][\$i]."<br>" ); }

# Code II

print "<p>"; \$states[] = "MA"; print "now here are the states:<br>"; for ( \$i=0; \$i<count( \$states ); \$i++ ) { print "-- \$states[\$i]<br>";

} \$cities[] = "MA"; \$cities["MA"][] = "boston"; print "here are the MA cities:<br>"; for ( \$i=0; \$i<count( \$cities["MA"] ); \$i++ ) { print( "-- ".\$cities["MA"][\$i]."<br>" ); }

?> </body> </html>

### classes

- defining a class: class <class-name> {
- // declare properties
- // declare methods

}

- use just like java and c++
- example: myclass.php and userclass.php
- note use of include statement

# myclass.php

 $<$ html $>$ <body> <?

include "userclass.php";

\$currentuser = new user; \$currentuser->init( "yaddi","cat" );

print( "name = ".\$currentuser->name."<br/>>br>" );<br>print( "last login = ".\$currentuser->getLastLogin() );

?> </body>  $\langle$ /html>

# userclass.php

<? class user {

- // properties var \$name; var \$password; var \$last\_login;
- // methods function init( \$inputname, \$inputpassword ) { \$this->name = \$inputname; \$this->password = \$inputpassword; \$this->last\_login = time(); }

function getLastLogin() { return( date( "M d Y", \$this->last\_login )); }

}

# I/O

• get input from html forms using \$\_POST['<name>'] \$\_GET['<name>'] \$\_REQUEST['<name>'] • file I/O – basically just like C: \$fp = fopen( "filename","w" ); fwrite( \$fp,"stuff" ); fclose( \$fp ); – note that fopen second argument mode is like C)

# Closing Remarks

- Will still meet last lab this week
- Hope you enjoyed the whirlwind tour of different types of programming languages and projects
- Hope you had fun
- If you like this…..just the beginning
- If you didn't ….. You now know how complicated it is….never trust a program ☺

# Next step

- More Computer science courses – theory and practice
- If anyone is interested in doing research over winter break, spring semester, over the summer, please contact me once you are done with finals.
- Thank You!